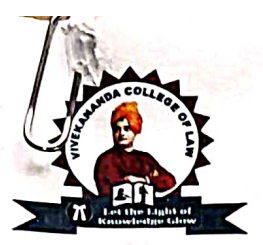

## **JANATHA EDUCATION SOCIETY (R)** VIVEKANANDA COLLEGE OF LAW

Recognised by Bar Council of India & Affiliated to Karnataka State Law University, Hubballi

# 12/1, 3rd Cross, Maruthi Extension, Gayathrinagar, Bengaluru - 560 021 Phone: 080-23323303 E mail: vivekanandacollegeoflaw@gmail.com Website: www.vcljes.edu.in

 $Ref.N0: VC/258/2021-22$ 

Date:30/11/2021

#### **CIRCULAR**

This is to inform that the following students have been identified as the Student's Mentors for the Academic Year 2021-2022. The students are hereby informed to avail the assistance of these Student Mentors for preparing/participating in various Academic and Co-curricular activities, such as Moot Courts, Model United Nations, Model Parliament, Client Counselling, Judgment Writing, Simulation Exercises, Debate competitions and Writing the Assignments. The Student Mentors are hereby informed to help the mentees.

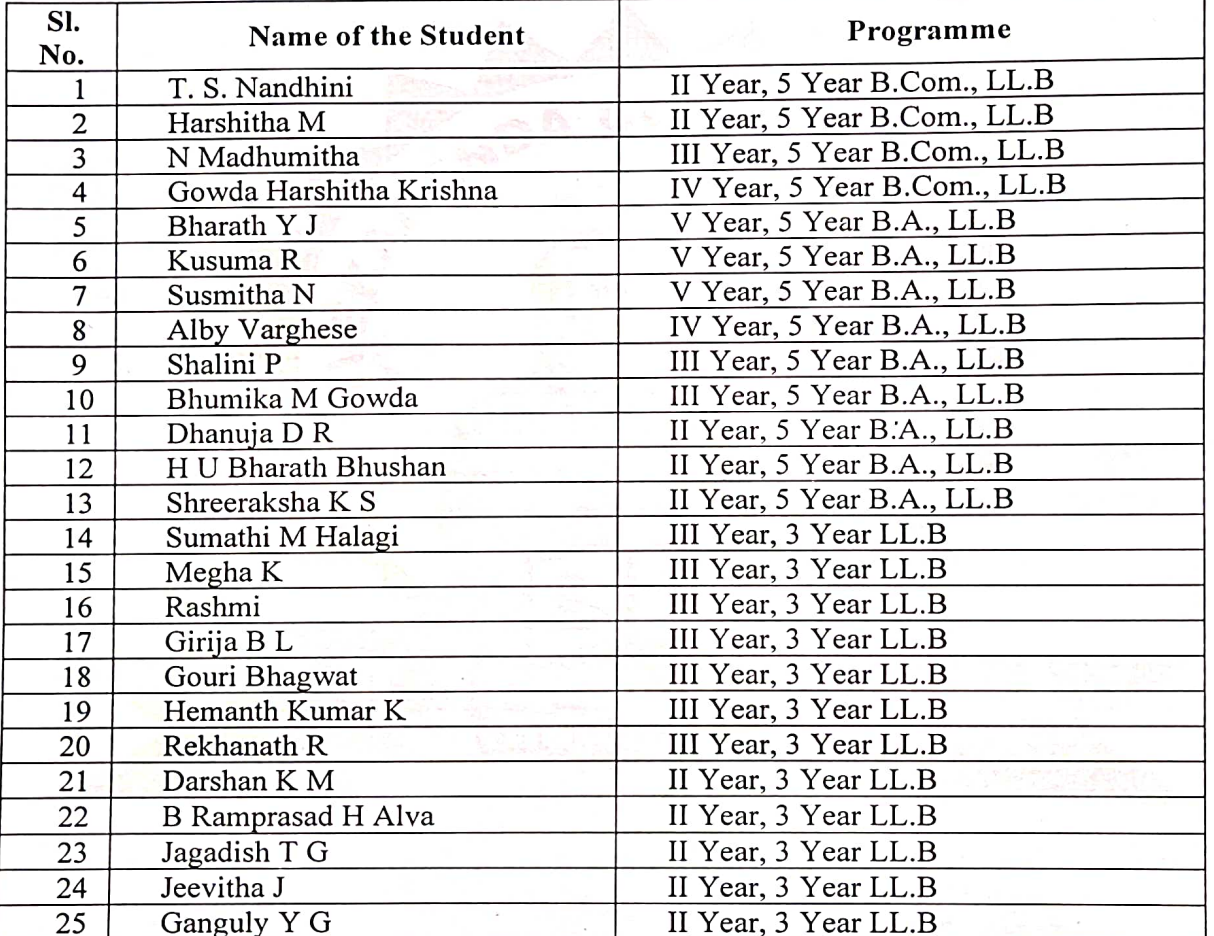

VIVEKANANDA COLLEGE OF LAW # 12/1, 3rd Cross, Maruthi Extn Gayathri Nagar, Bengaluru-560 02\*

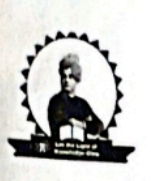

### VIVEKANANDA COLLEGE OF LAW

Gayathrinagar, Bengaluru- 560021

(Recognised by Bar Council of India & Affiliated to Karnataka State Law University, Hubballi

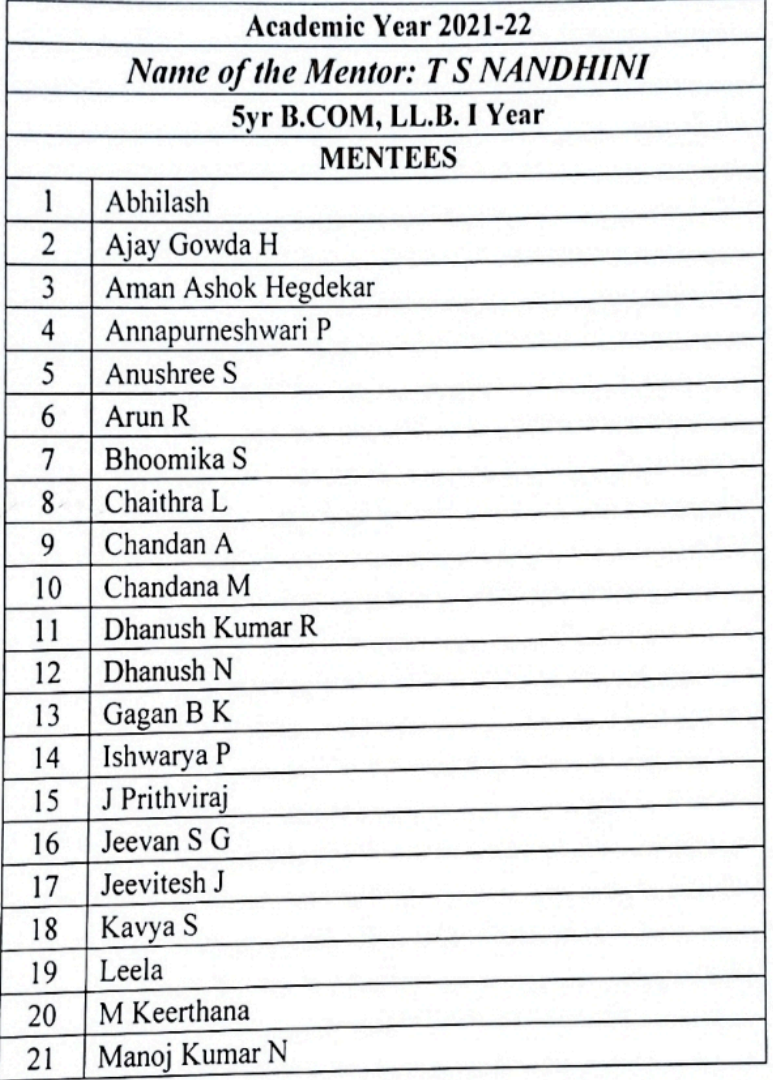

Principal VIVEKANANDA COLLEGE OF LAW #12/1, 3rd Cross, Maruthi Extn. Gayathri Nagar, Bangalore -560 021

ScanmeddBBySScramen@roGo

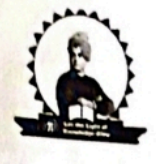

# VIVEKANANDA COLLEGE OF LAW

Gayathrinagar, Bengaluru- 560021

(Recognised by Bar Council of India & Affiliated to Karnataka State Law University, Hubballi

**College College Communication** 

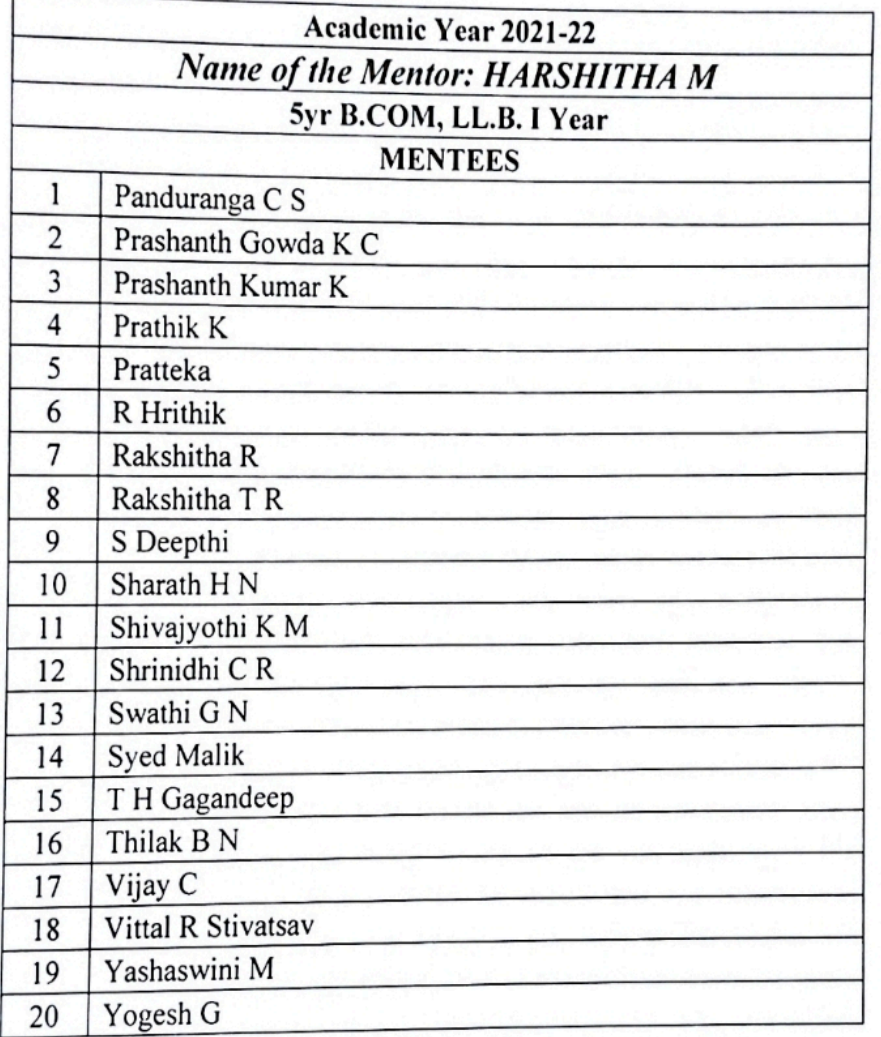

Princ ก็ลโ VIVEKANANDA COLLEGE OF LAW #12/1, 3rd Cross, Maruthi Extn. Gayathri Nagar, Bangalore - 560 021

Scanmeet BBy S Scramen @roGo

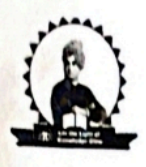

## VIVEKANANDA COLLEGE OF LAW

Gayathrinagar, Bengaluru- 560021

(Recognised by Bar Council of India & Affiliated to Karnataka State Law University, Hubballi 

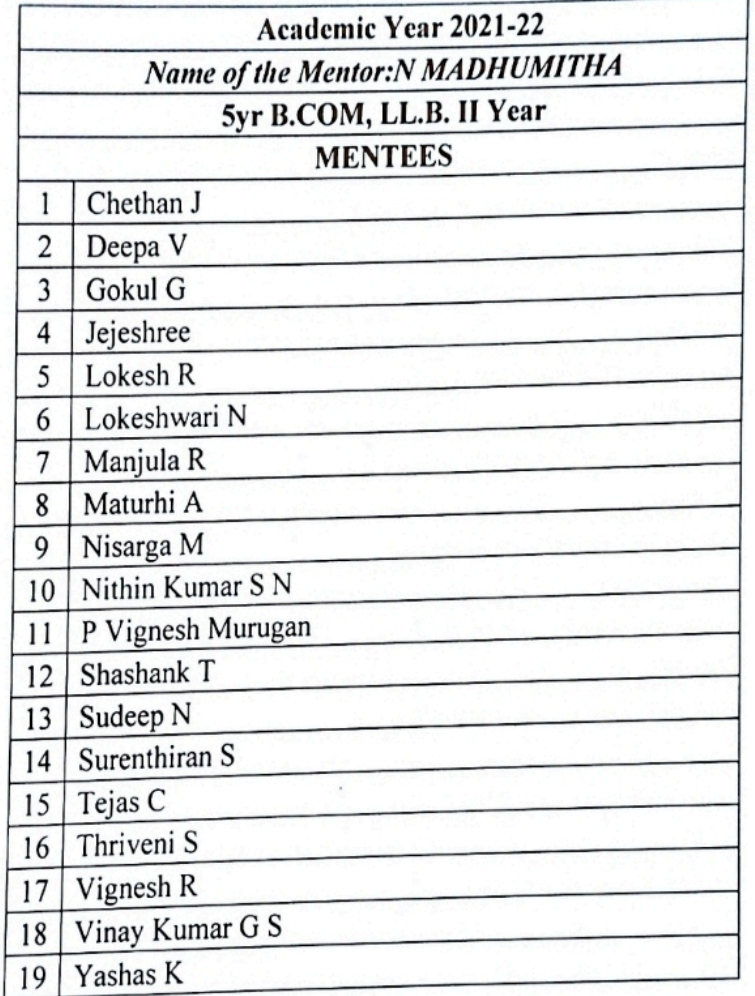

ncipal **VIVEKANANDA COLLEGE OF LAW** #12/1, 3rd Cross, Maruthi Extn. Gayathri Nagar, Dangalore -560 021

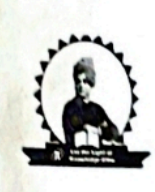

# VIVEKANANDA COLLEGE OF LAW

Gayathrinagar, Bengaluru- 560021

(Recognised by Bar Council of India & Affiliated to Karnataka State Law University, Hubballi

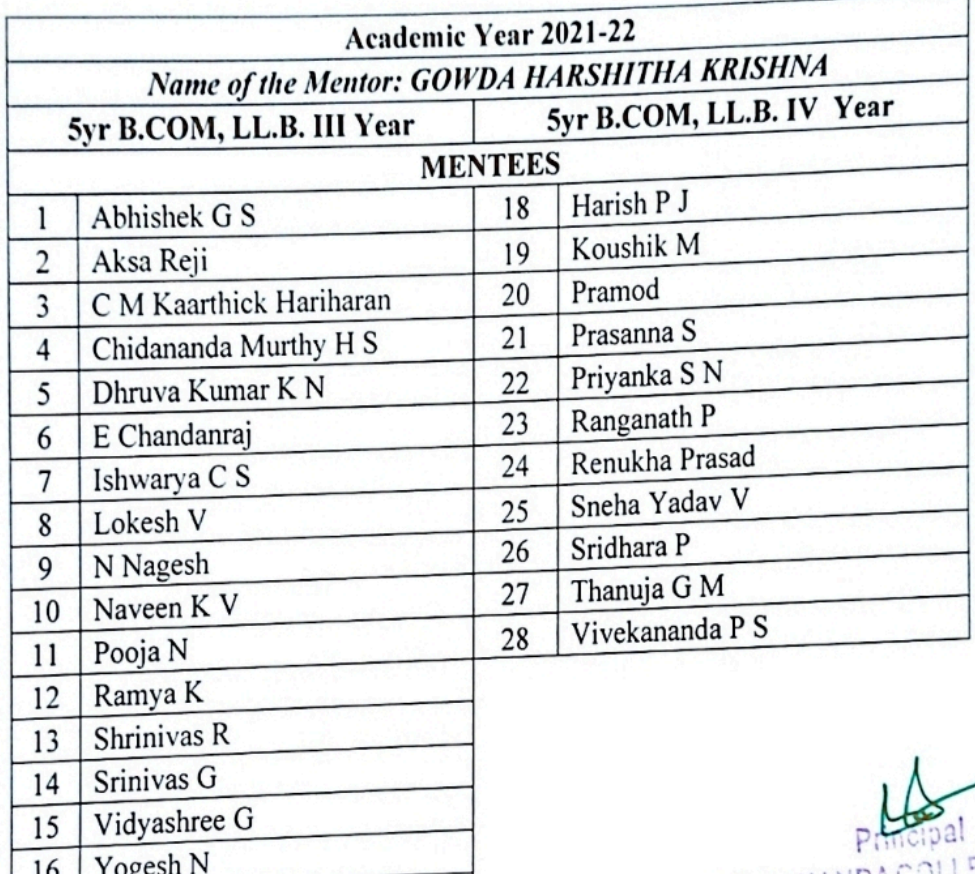

Yuvaraju K

 $17$ 

VIVEKANANDACOLLEGE OF LAW #1211, 2rd Cross, Maruthi Extr.

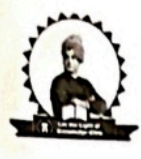

## VIVEKANANDA COLLEGE OF LAW

Gayathrinagar, Bengaluru- 560021

(Recognised by Bar Council of India & Affiliated to Karnataka State Law University, Hubballi

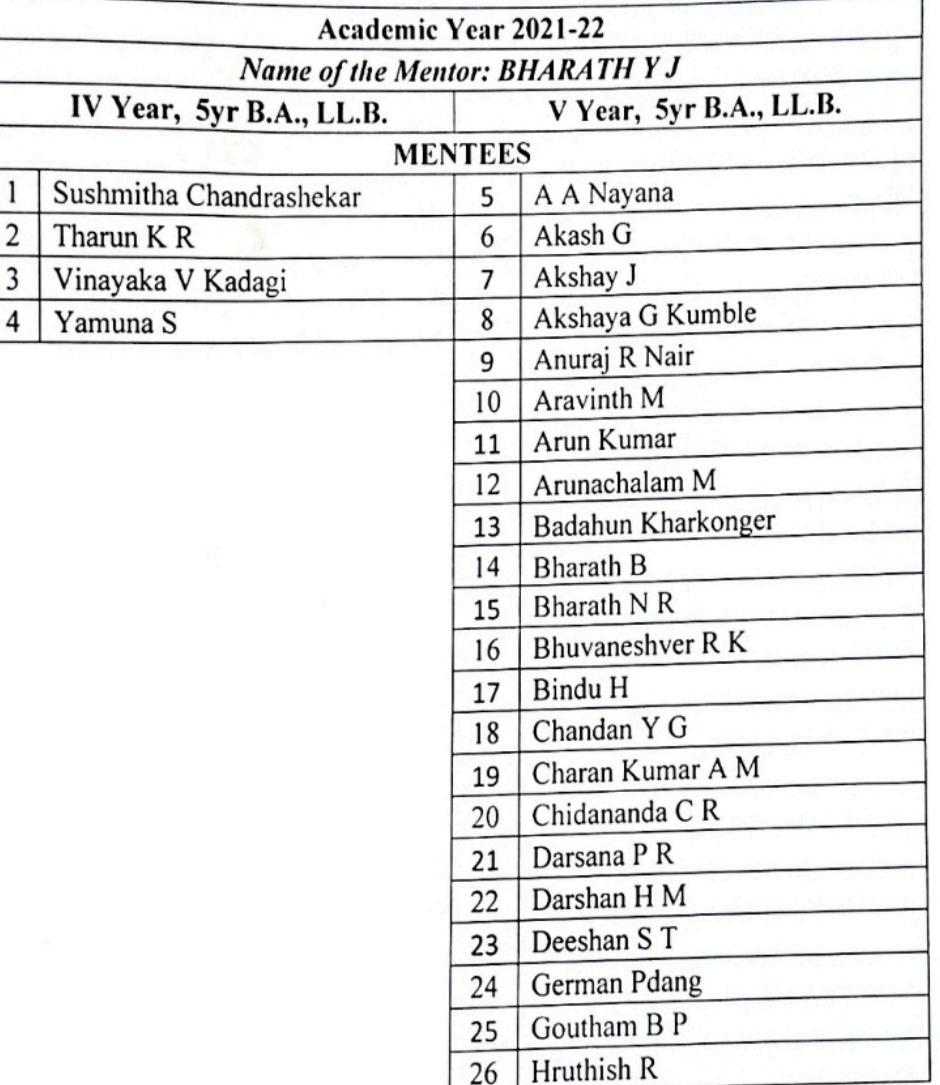

VIVEKANANDA COLLEGE OF LAW #12/1, 3rd Cross, Maruthi Extn. Gayathri Nagar, Dengalore -560 021

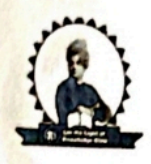

## VIVEKANANDA COLLEGE OF LAW

Gayathrinagar, Bengaluru- 560021

(Recognised by Bar Council of India & Affiliated to Karnataka State Law University, Hubballi

Academic Year 2021-22 Name of the Mentor: KUSUMA R V Year, 5yr B.A., LL.B. **MENTEES**  $\mathbf{1}$ Jithin Jehangir John Prasanki Kirubhakaran R P  $\overline{\mathbf{c}}$  $\overline{3}$ Karthik K S  $\overline{\mathbf{4}}$ Kemparaju N Krishna V 5 Kushagra Mishra 6 Lesly Thivagar R  $\overline{7}$ M Harshavarthan 8 Madhusudhana M R 9 Mahesh A M 10 Manjula K N 11 Manoj Aradhya 12  $13$ Maya S Nandan S 14 Narashimhamurthy R 15 Nayana J 16 P Nandhini 17 Pooja K C 18 Prabhakar H K 19 Pradyumna S Rao 20

> VIVEKANAMDA COLLEGE OF LAW # 12/1, 3rd Crocs, Maruthi Extn. Gayathri Nagar, Bangalore -560 021

> > ScanmeddBBySScramen@roGo

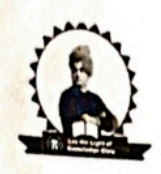

## VIVEKANANDA COLLEGE OF LAW

Gayathrinagar, Bengaluru-560021<br>(Recognised by Bar Council of India & Affiliated to Karnataka State Law University, Hubballi 

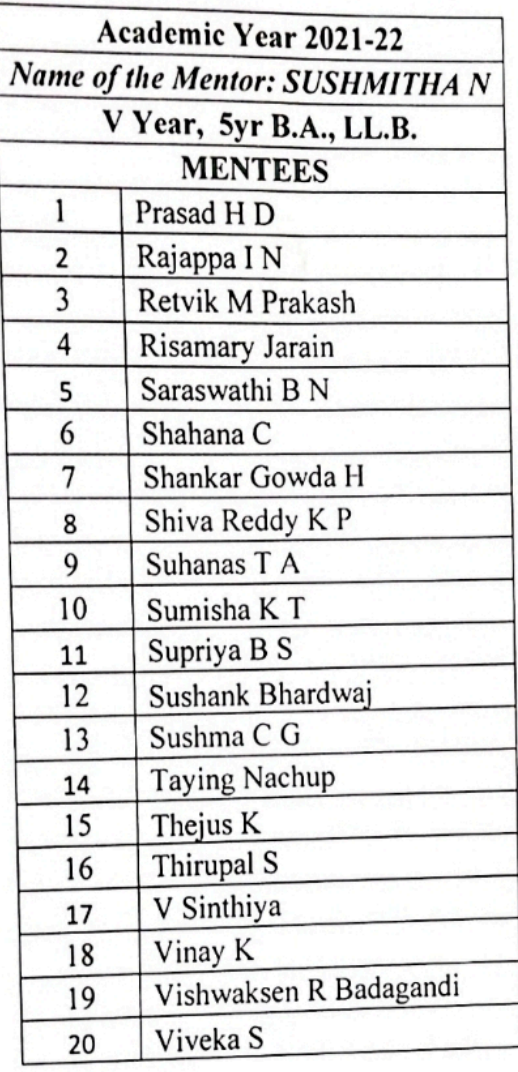

Principal

**VIVEKANANDA COLLEGE OF LAW** #12/1, 3rd Cross, Marethi Extn. Gayathri Nagar, Bengalore - 560 021

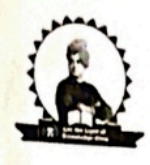

## VIVEKANANDA COLLEGE OF LAW

Gayathrinagar, Bengaluru- 560021<br>(Recognised by Bar Council of India & Affiliated to Karnataka State Law University, Hubballi

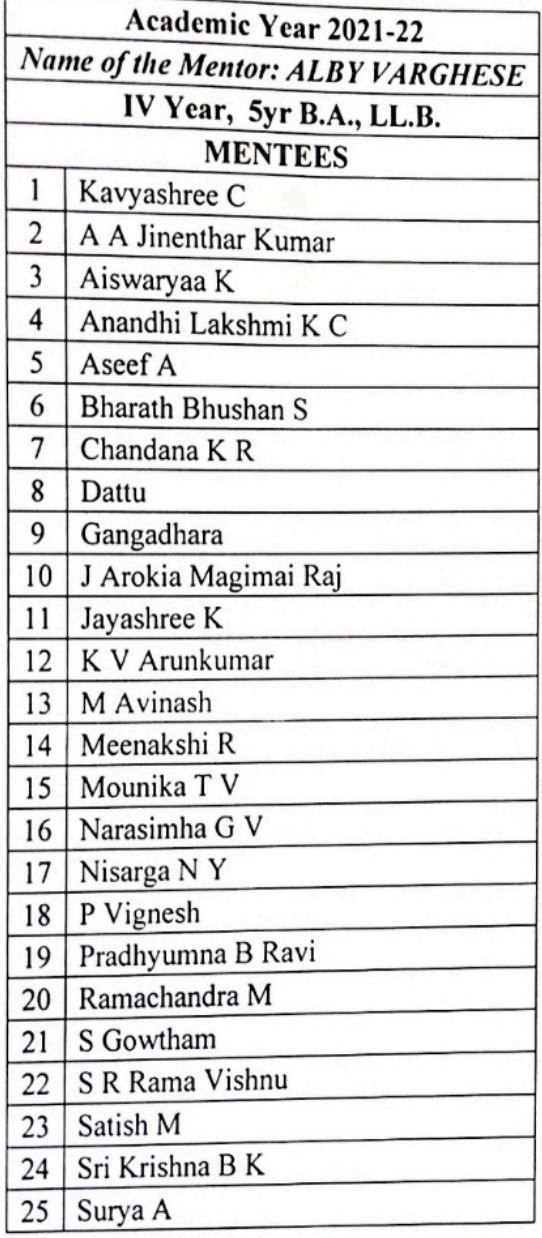

 $Pr$ VIVEKANANDA COLLEGE OF LAW #12/1, 3rd Cress, Maruthi Extn. Gayathri Nagar, Dengalore - 560 021

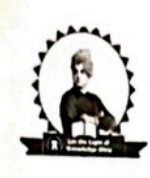

# VIVEKANANDA COLLEGE OF LAW

Gayathrinagar, Bengaluru-560021<br>(Recognised by Bar Council of India & Affiliated to Karnataka State Law University, Hubballi the company of the second

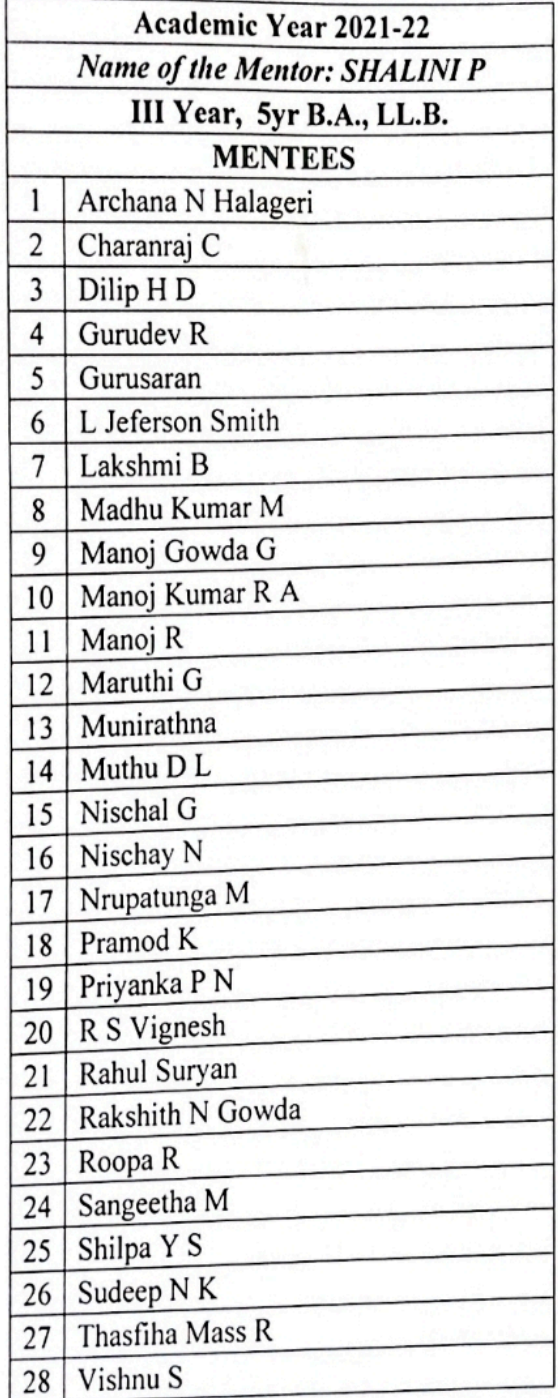

VIVEKANANDA COLLEGE OF LAW #12/1, 3rd Cross, Maruthi Extn. Gayathri Nagar, Bangalore - 560 021

ScanmedBBySScramen@roGo

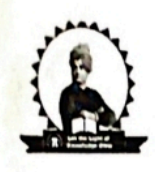

# VIVEKANANDA COLLEGE OF LAW

Gayathrinagar, Bengaluru- 560021

Gayanningar, Dengarum and Jouter Council of India & Affiliated to Karnataka State Law University, Hubballi 

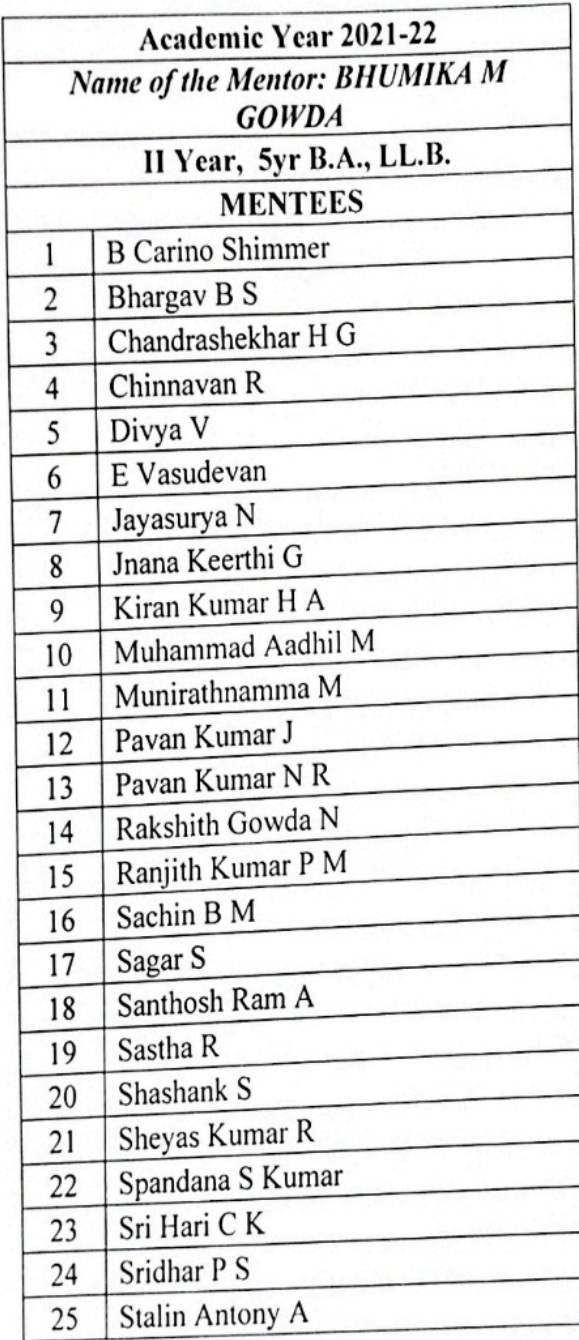

Principal VIVEKANANDA COLLEGE OF LAW #12/1, 3rd Gross, Maruthi Extn. Gayathri Nagar, Bangalore - 560 021

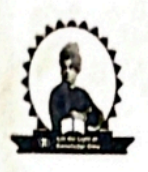

# VIVEKANANDA COLLEGE OF LAW

Gayathrinagar, Bengaluru- 560021<br>(Recognised by Bar Council of India & Affiliated to Karnataka State Law University, Hubballi 

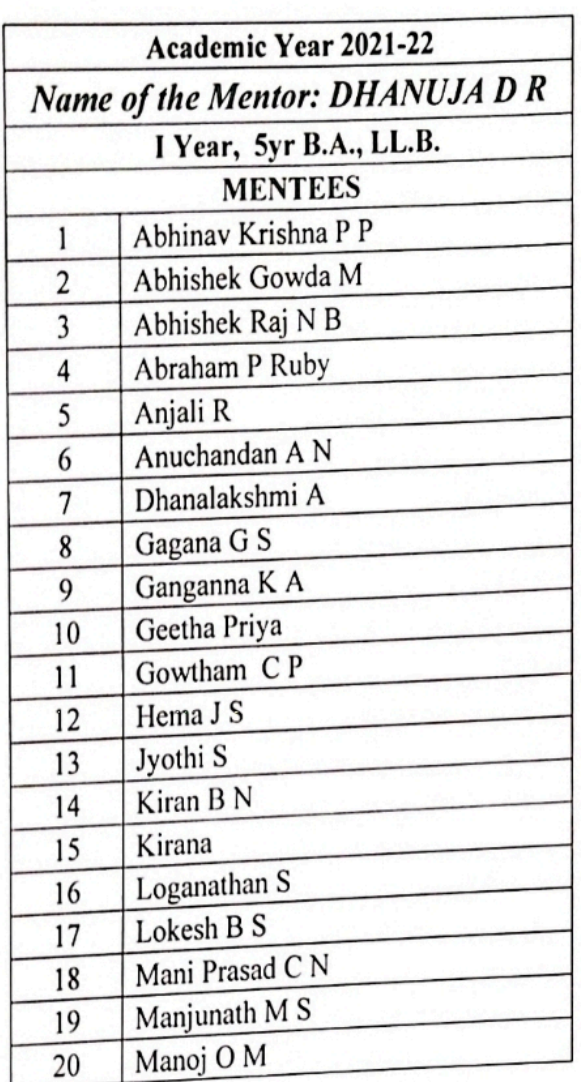

P VIVEKANANDA COLLEGE OF LAW #12/1, Childress, Maruthi Extr. Gayathri Nagar, Langaloro - 560 021

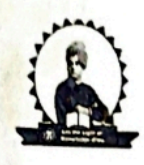

# VIVEKANANDA COLLEGE OF LAW

Gayathrinagar, Bengaluru- 560021

Gayanningar, Dengarum Journal of India & Affiliated to Karnataka State Law University, Hubballi a magangang pada at sa bilang ng palabas ng palabas ng Palabas.

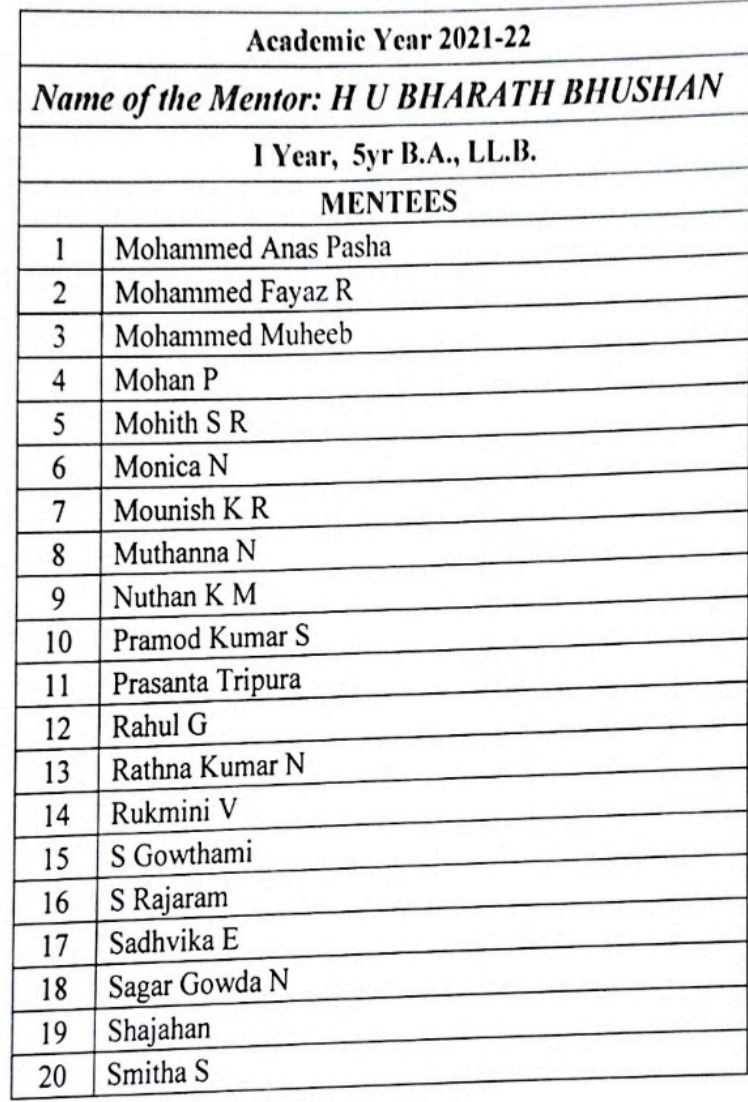

VIVEKANANDA COLLEGE OF LAW #12/1, 3rd Cross, Maruthi Extn. Gayathri Nagar, Bangaloru - 580 021

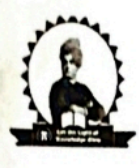

# VIVEKANANDA COLLEGE OF LAW

Gayathrinagar, Bengaluru- 560021

Gayman magar, Dengarar a- 2006 21 (Recognised by Bar Council of India & Affiliated to Karnataka State Law University, Hubballi ----------

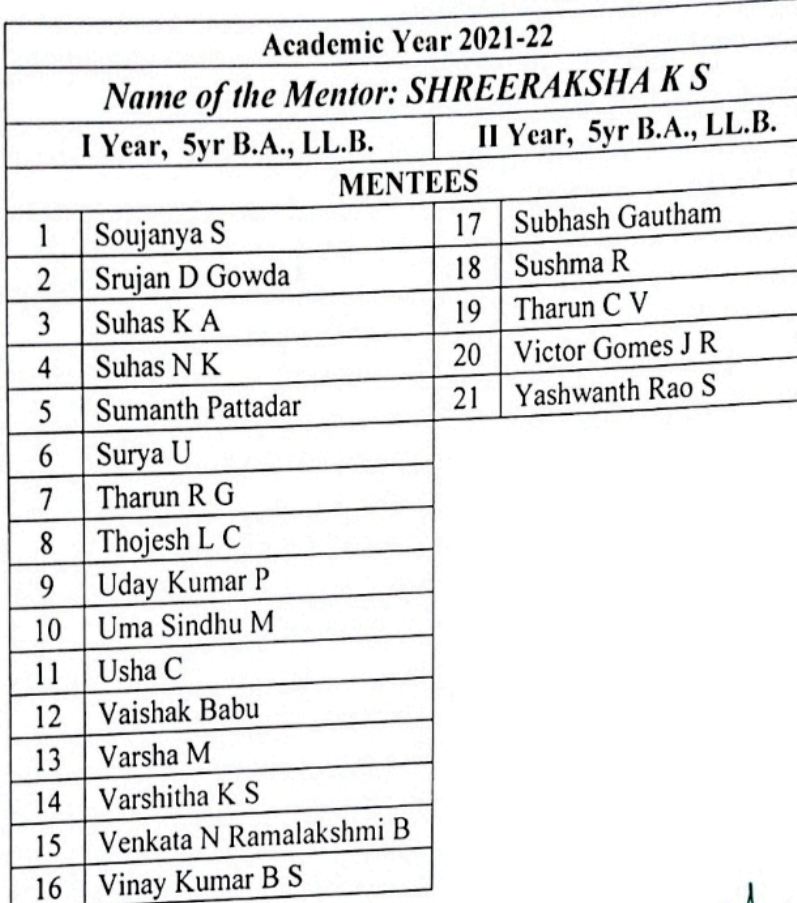

VIVEKANANDA COLLEGE OF LAW # 12/1, 3rd Cross, Marullil Extn. Gayathri Nagar, Bangaloru - 559 021

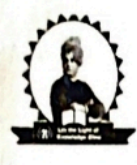

# VIVEKANANDA COLLEGE OF LAW

Gayathrinagar, Bengaluru- 560021<br>(Recognised by Bar Council of India & Affiliated to Karnataka State Law University, Hubballi  $\sim$  . The company of mass of financial in formulation and the company of the company of the company of the company of  $\sim$ 

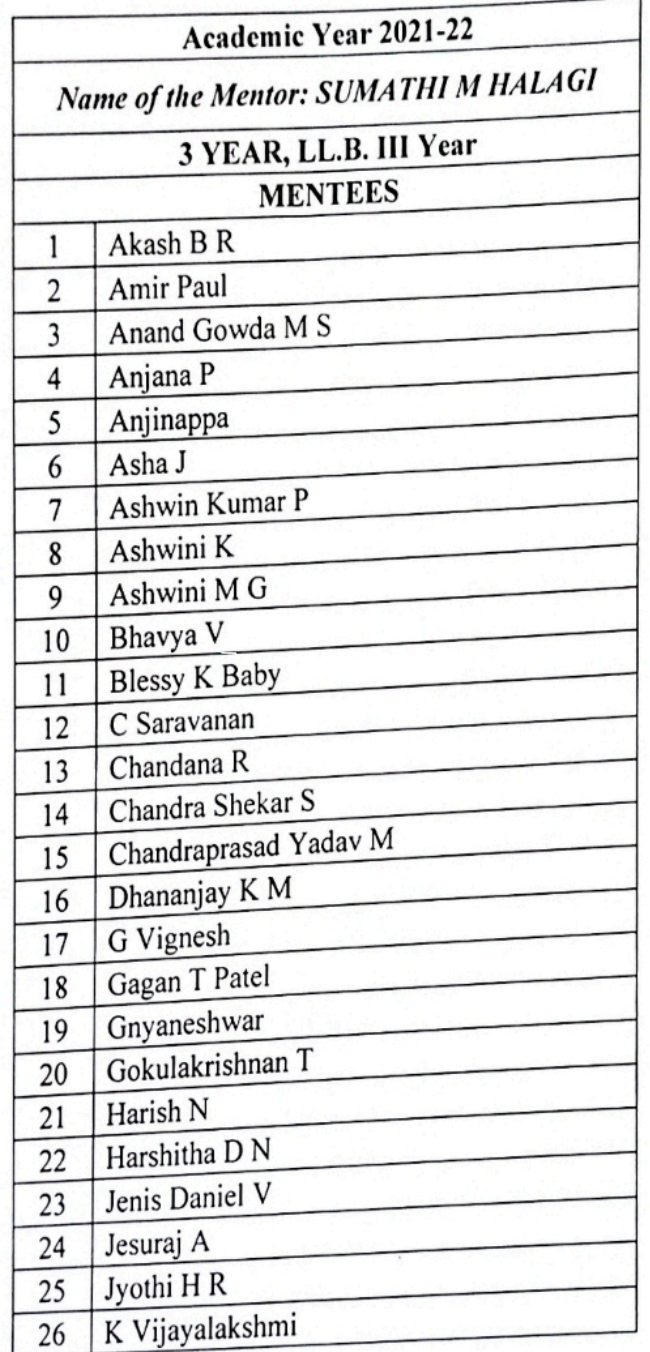

Principal VIVEKANANDA COLLEGE OF LAW #12/1, 3rd Cross, Maruthi Extn. Gayathri Nagar, Bangalore - 550 021

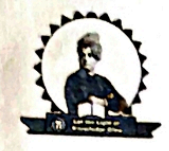

## **VIVEKANANDA COLLEGE OF LAW**

Gayathrinagar, Bengaluru- 560021

Gayani magar, Denganin a Jood Pre Law University, Hubballi<br>(Recognised by Bar Council of India & Affiliated to Karnataka State Law University, Hubballi <u> Alban a shekara ta 1999 a shekara ta 1999 a shekara ta 1999 a shekara ta 1999 a shekara ta 1999 a shekara ta 1999 a shekara ta 1999 a shekara ta 1999 a shekara ta 1999 a shekara ta 1999 a shekara ta 1999 a shekara ta 199</u>

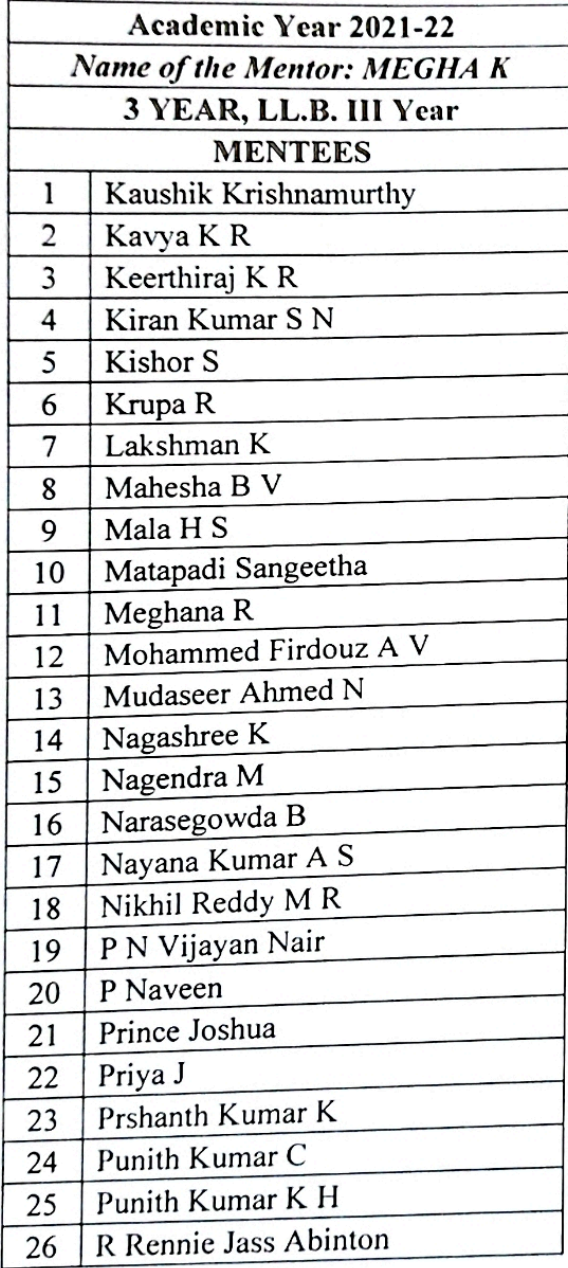

Principal VIVEKANANDA COLLEGE OF LAW #12/1, 3rd Cross, Maruthi Exm. Gayathri Nagar, Bangalore -560 021

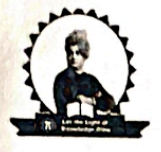

# VIVEKANANDA COLLEGE OF LAW

Gayathrinagar, Bengaluru- 560021

Gayaun magar, Dengaturu - Jooper<br>(Recognised by Bar Council of India & Affiliated to Karnataka State Law University, Hubballi 

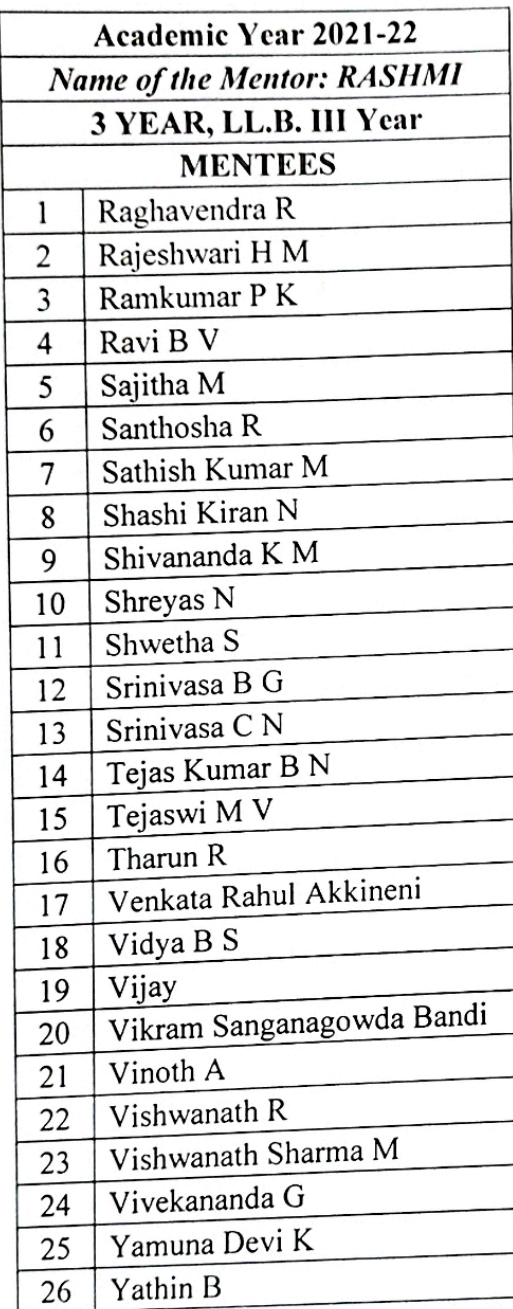

Principal **VIVEKANANDA COLLEGE OF LAW** #12/1, 3rd Cross, Maruthi Extn. Gayathri Nagar, Bangalore - 560 021

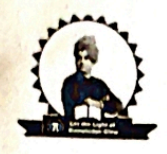

# VIVEKANANDA COLLEGE OF LAW

Gayathrinagar, Bengaluru- 560021

Gayaun magar, Dengaturu- Jooder<br>(Recognised by Bar Council of India & Affiliated to Karnataka State Law University, Hubballi

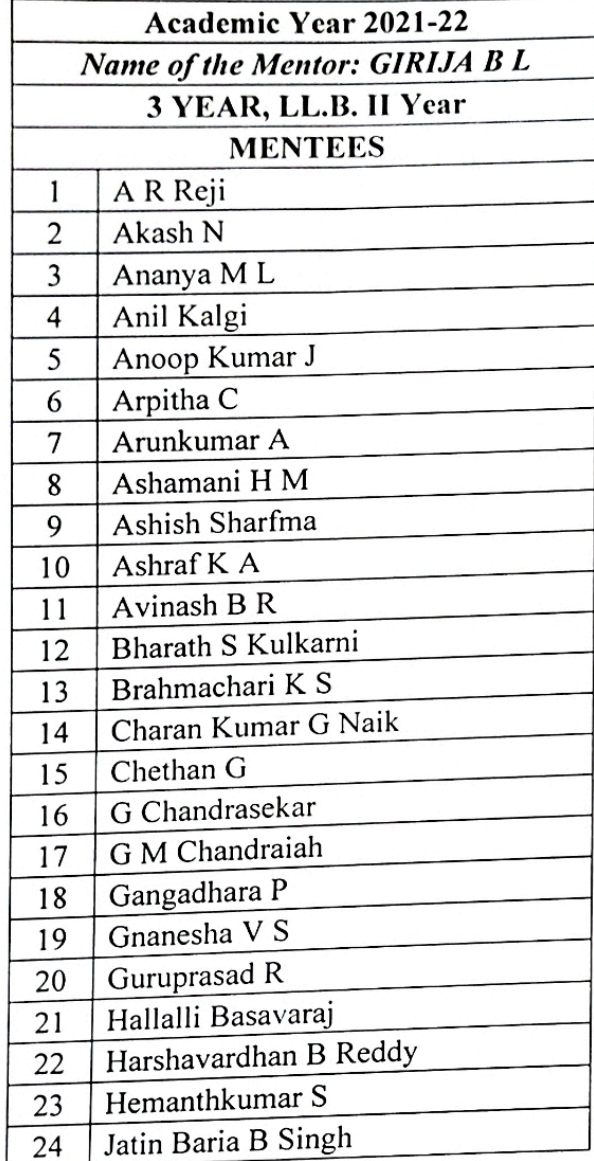

PTINCTOSI OF LAW H 12/1, 3rd Cross, Maruthi Extra. Gayathri Nagar, Bengaluru-560 021

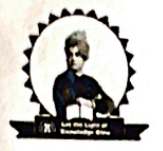

# VIVEKANANDA COLLEGE OF LAW

Gayathrinagar, Bengaluru- 560021

Gayann magar, Dengaturu- Jooder<br>(Recognised by Bar Council of India & Affiliated to Karnataka State Law University, Hubballi 

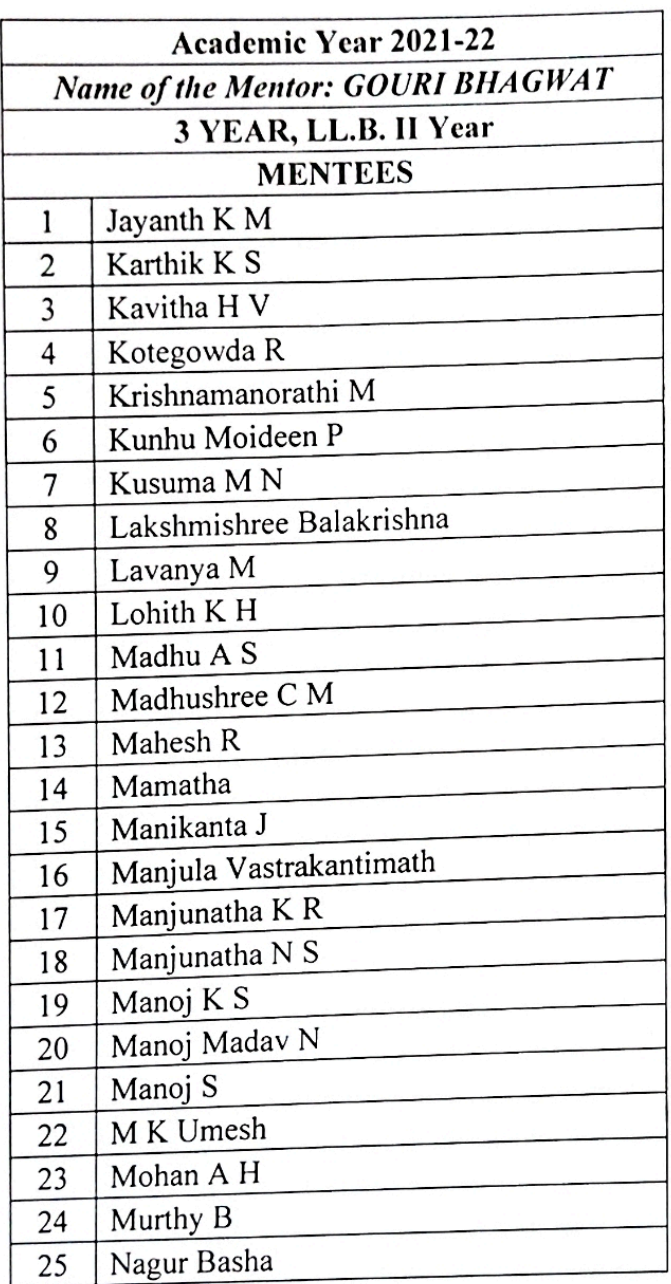

Pri pal

VIVEKANANDACOLLEGE OF LAW # 12/1, 3rd Cross, Marultd Extn. Gayathri Negat Congalore-500 021

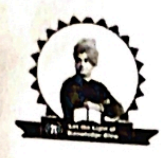

## VIVEKANANDA COLLEGE OF LAW

Gayathrinagar, Bengaluru- 560021

Oayatin magar, Dengaruru - Jooozi<br>(Recognised by Bar Council of India & Affiliated to Karnataka State Law University, Hubballi

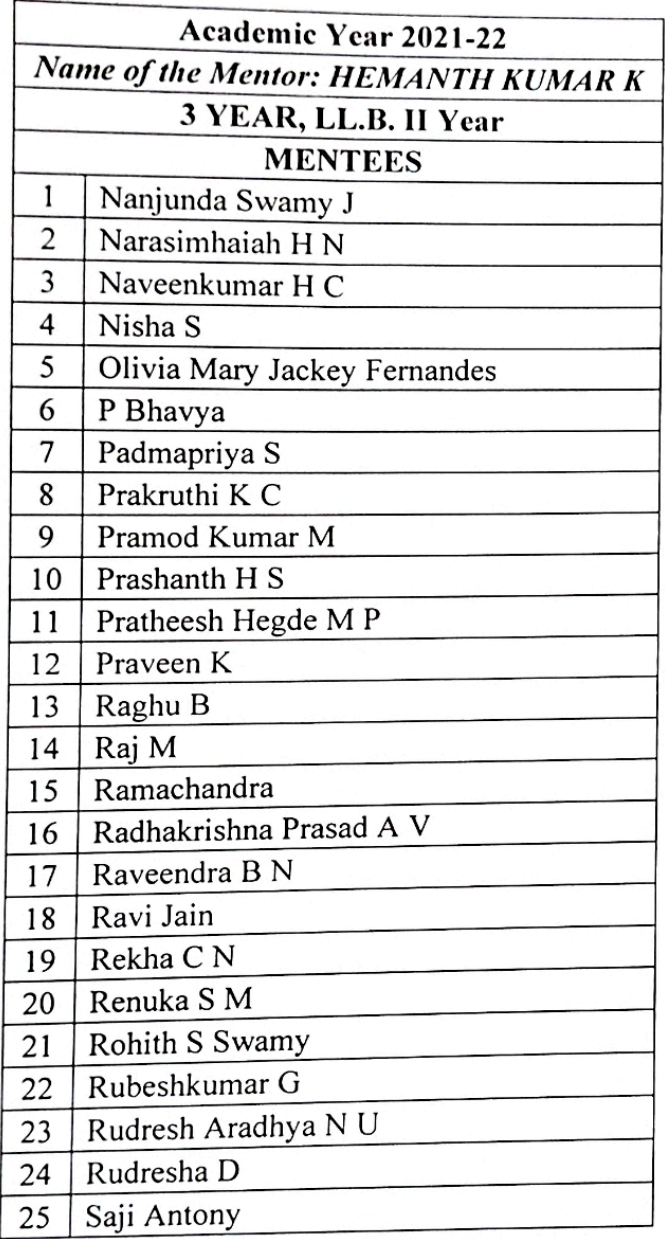

Principal VIVEKANANDA COLLEGE OF LAW #12/1, 3rd Croes, Maruthi Exto. Gayathri Negar, Eangalore-500 021

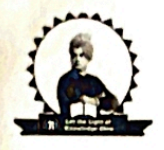

# VIVEKANANDA COLLEGE OF LAW

Gayathrinagar, Bengaluru- 560021

Gayaun magar, Dengaruru- Jooper (Recognised by Bar Council of India & Affiliated to Karnataka State Law University, Hubballi

............................... 

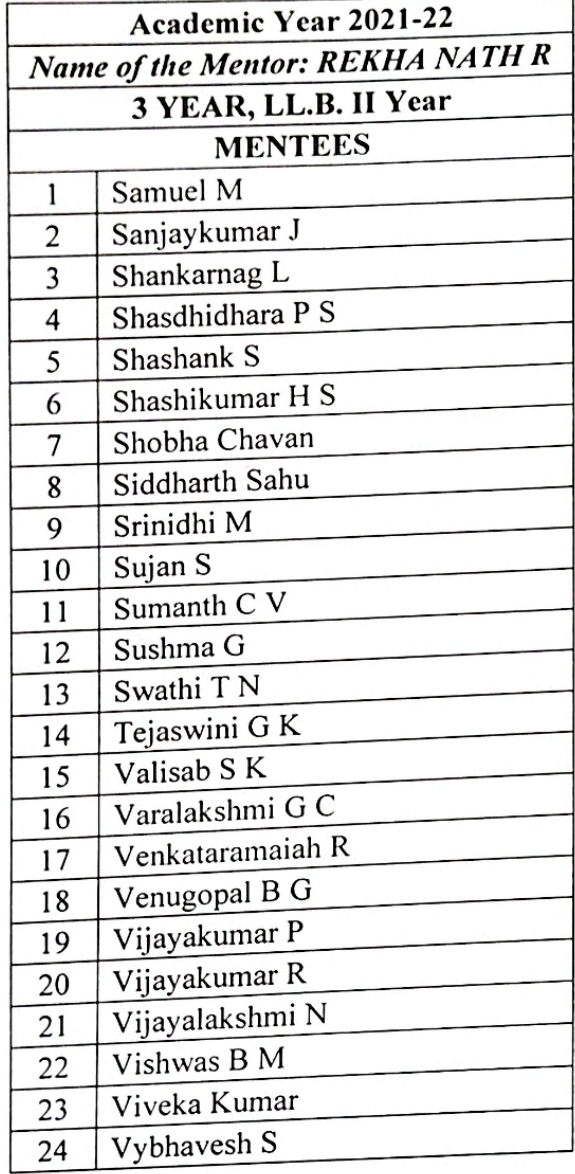

 $P_{\rm f}$ Toal

VIVEKANANDA COLLEGE OF LAW # 12/1. Sal Cross, Margini Extn. Gayadai eagac Songclore-560021

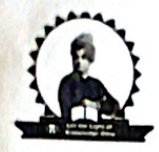

# VIVEKANANDA COLLEGE OF LAW

Gayathrinagar, Bengaluru- 560021<br>(Recognised by Bar Council of India & Affiliated to Karnataka State Law University, Hubballi 

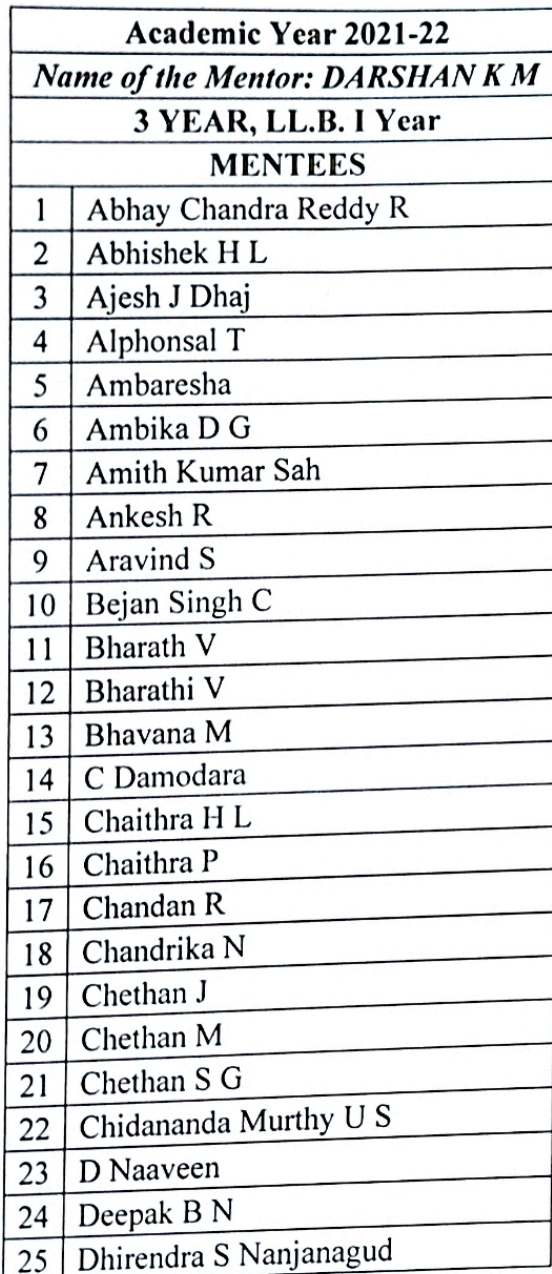

Principal VIVEKANANDA COLLEGE OF LAW #12/1, 3rd Cross, Maruthi Extn. Gayathri Nagar, Bangelore -560 021

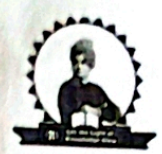

#### **VIVEKANANDA COLLEGE OF LAW**

Gayathrinagar, Bengaluru- 560021

(Recognised by Bar Council of India & Affiliated to Karnataka State Law University, Hubballi

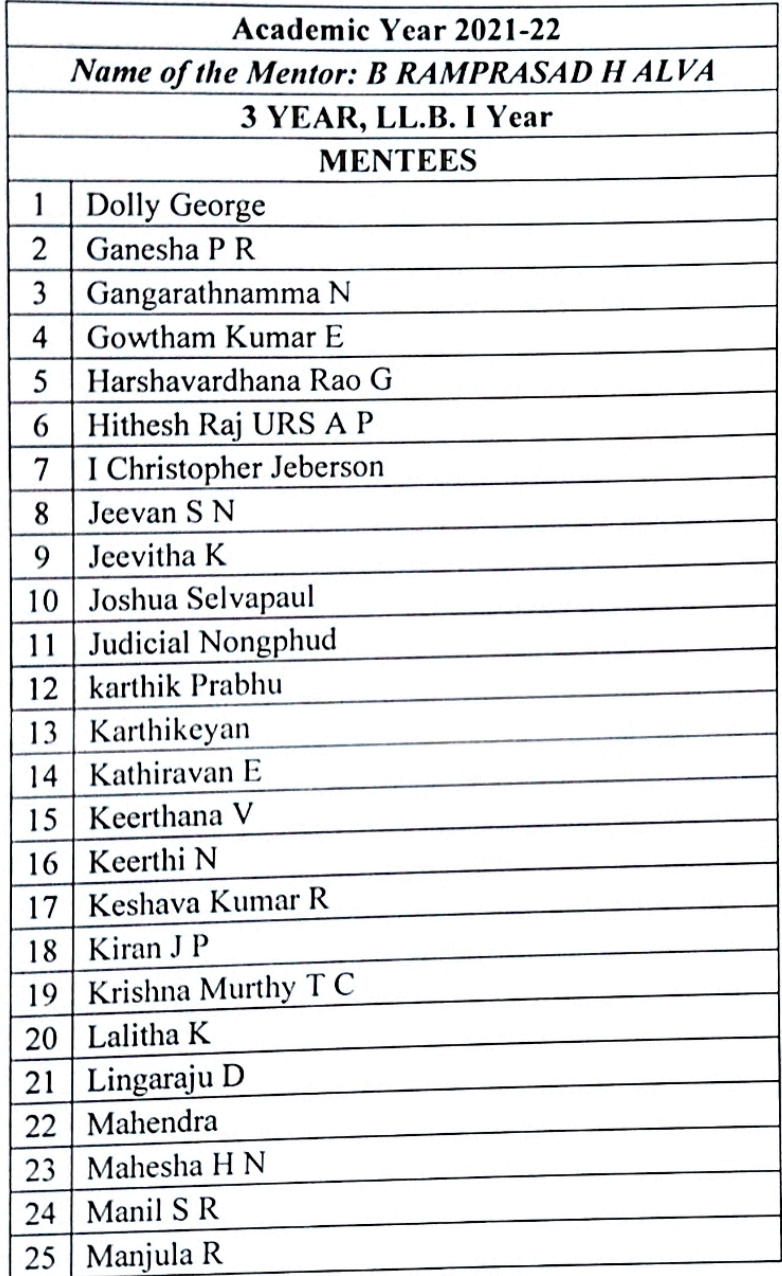

Prii V. ZEKANANDA COLLEGE OF LAW #12/1, 3rd Cross, Maruthi Extn. Gayathri Nagar, Dangslore-560 021

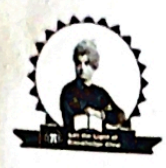

### VIVEKANANDA COLLEGE OF LAW

Gayathrinagar, Bengaluru- 560021

(Recognised by Bar Council of India & Affiliated to Karnataka State Law University, Hubballi

**Academic Year 2021-22** Name of the Mentor: JAGADISH T G 3 YEAR, LL.B. I Year **MENTEES**  $\mathbf{1}$ Manoi U  $\overline{2}$ Marshaline S Alex  $\overline{3}$ Meera Cyriac  $\overline{4}$ Meghana Devaraju Mohan K 5 Muralidhara K 6 N Chandru  $\overline{7}$ N V Shivraj 8  $\mathbf{Q}$ Naresh N 10 Nataraj K 11 Naveen Kumar C G Naveena B N 12 Nayana MT  $13<sup>1</sup>$ 14 P Thyagarajan 15 Prathap S Praveen M 16 prem sagar D  $17$ Punith Kumar Yadhav  $18<sup>1</sup>$ 19 R Gopinath 20 Rakshitha S Ramya K S 21 Ramya K S 22 Ranjan P 23 Ranjith M 24 Rekha TR 25

Principal

VIVEKANANDA COLLEGE OF LAW #12/1, 3rd Cross, Maruthi Extn. Gayathri Nagar, Dangalore-500 021

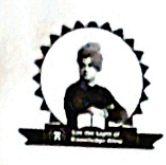

## **VIVEKANANDA COLLEGE OF LAW**

Gayathrinagar, Bengaluru- 560021<br>(Recognised by Bar Council of India & Affiliated to Karnataka State Law University, Hubballi

<u> 1968 - Johann John Harry, mars and Santan</u>

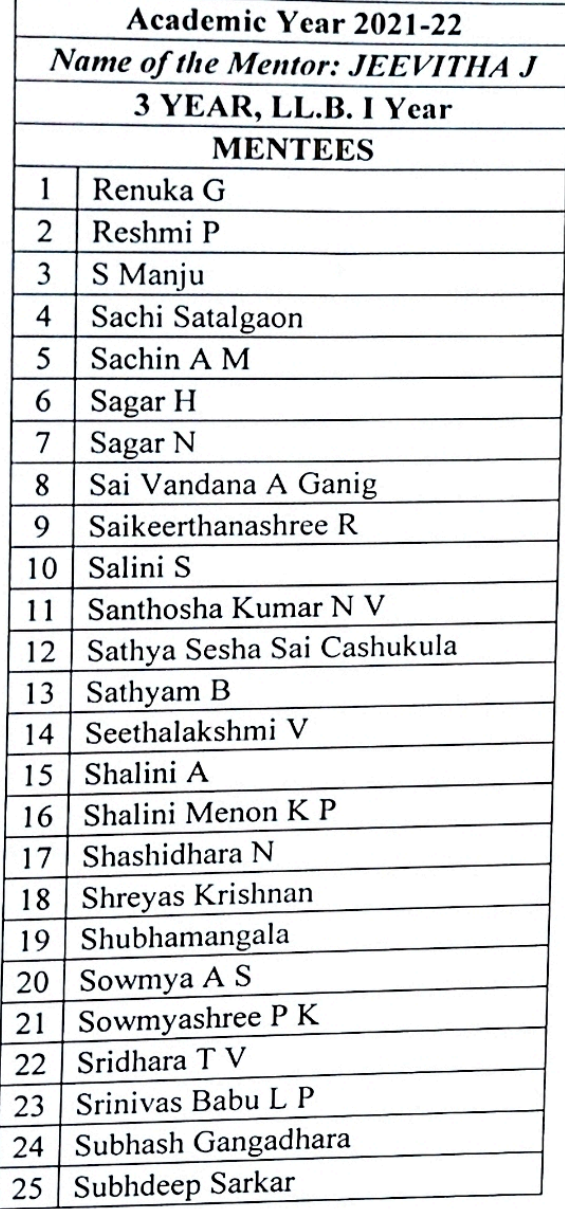

Principal

VIVEKANANDA COLLEGE OF LAW #12/1, 3rd Cross, Maruthi Exm. Gayathri Nager, Bangalore-560021

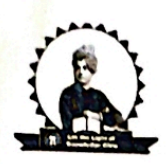

## VIVEKANANDA COLLEGE OF LAW

Gayathrinagar, Bengaluru- 560021<br>(Recognised by Bar Council of India & Affiliated to Karnataka State Law University, Hubballi

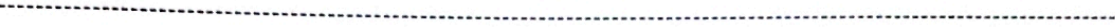

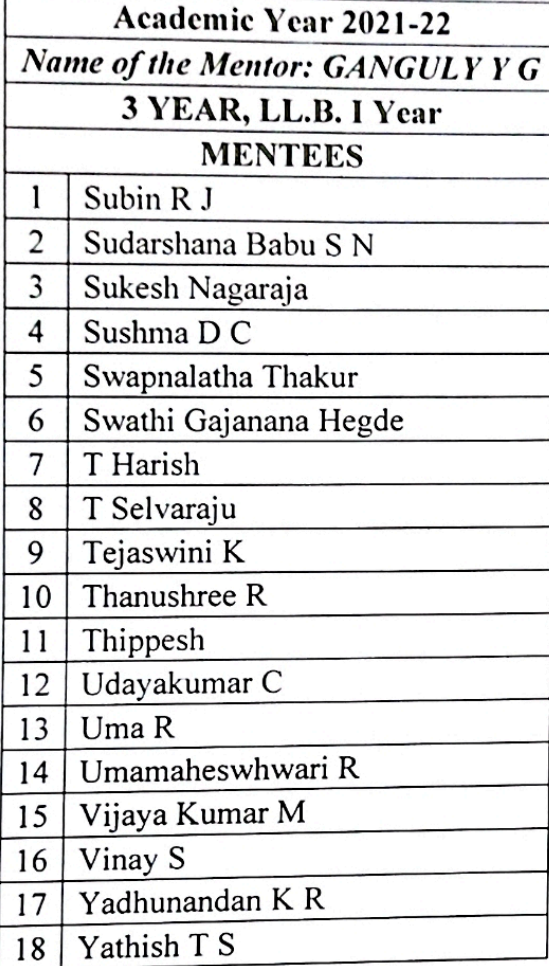

cipal **VIVEKANANDA COLLEGE OF LAW** #12/1, Ord Cross, Maruthi Extn. Gayathri Nuger, Cangalore-560021